## **The Power of Wingdings**

Use Wingdings to make customized bullet points or icons in documents. Here is a handy chart to see which letter equals which symbol in which version of Wingdings. (Thanks to Jeanne Williamson, Poy Sippi)

## Make your own icons  $\bigcirc$   $\bigcirc$   $\bigcirc$

PowerPoint training for yourself or your whole company • www.speakingppt.com

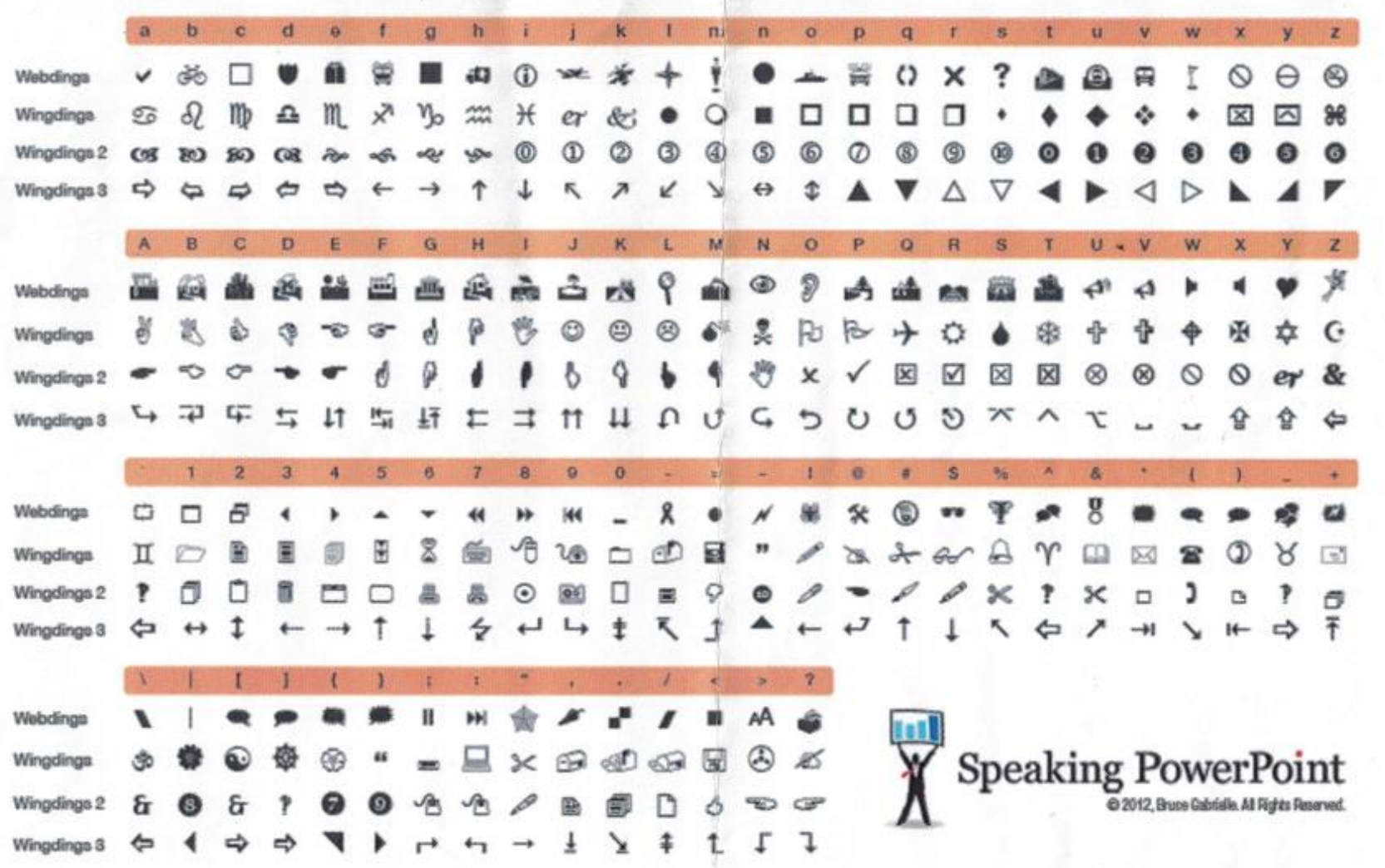